# **Travaux Pratiques de Logique Séquentielle**

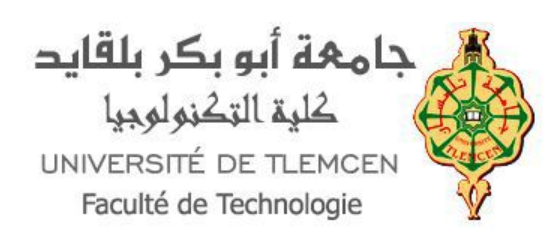

Dr. Ismail HADJ AHMED

Université Abou Bekr Belkaid

- Tlemcen

Faculté de Technologie - **Chetouane** 

Département de Génie Biomédical

Email : ismail. hadjahmed@univ-tlemcen.dz

1.0 Avril 2023

*Domaine Public (dépréciée) : http://creativecommons.org/licenses/publicdomain/4.0/fr/*

## Table des matières

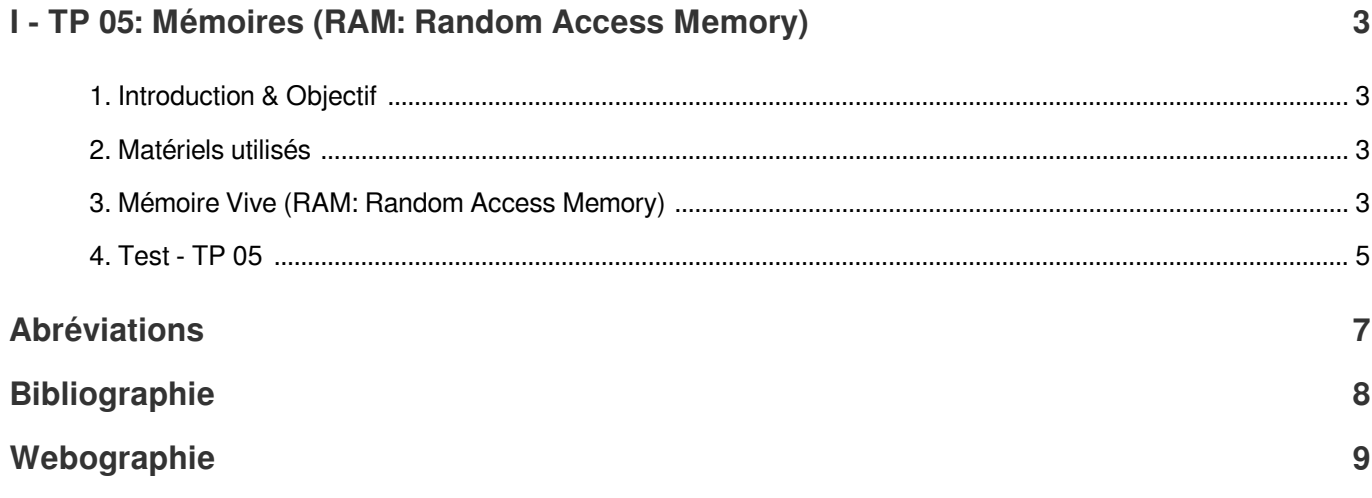

# <span id="page-2-0"></span>I TP 05: Mémoires (RAM: Random Access Memory)

### <span id="page-2-1"></span>1. Introduction & Objectif

Une mémoire est un dispositif permettant de de stocker des valeurs binaires<sup>[\\*](#page-8-1)</sup>. Il existe deux types de mémoire : la mémoire en lecture seule connue sous le nom de mémoire morte (ROM : Read Only Memory) et la mémoire en lecture /écriture appelée mémoire vive (RAM<sup>[\\*](#page-6-1)</sup>: Random Access Memory). Le contenu d'une ROM est initialisée à l'usinage et par conséquent persistent. En revanche, la RAM est volatile, ce qui signifie que son contenu est perdu quand il n'est plus sous tension $\rule{1em}{3mm}$  .

L'objectif de ce TP est de :

- Étudier le fonctionnement pratique de la mémoire RAM par le biais d'un module compteur.
- Comprendre le principe du Buffer.
- Utiliser le mode lecture et écriture du module RAM.

### <span id="page-2-2"></span>2. Matériels utilisés

- Logiciel Proteus.

### <span id="page-2-3"></span>3. Mémoire Vive (RAM: Random Access Memory)

Mémoire à lecture/écriture (RAM: Random Access Memory) : Ce type de mémoire permet de lire et d'écrire une adresse désigne sous forme binaire. Une mémoire peut être représentée sous forme de tableau composé d'une série de lignes, chaque ligne représente ensuite une case de mémoire qui ne pouvant contenir qu'une seule donnée.

Une case de mémoire est identifiée à l'aide d'une adresse et en mode lecture, les données deviennent alors accessibles grâce à son adresse.

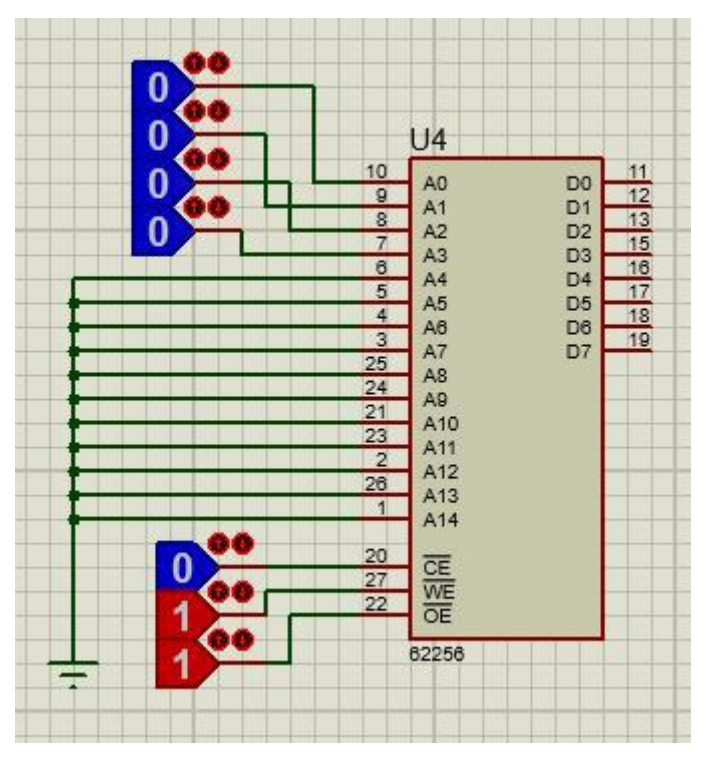

*Figure 1 - Module RAM (62256) .*

#### *Travail demandé :*

- Réaliser dans Proteus un module compteur correspondant à un mot de 4 bits, pour cela vous devez utiliser le module RAM (32K × 8) bits, c'est-à-dire 32k bits d'adresses et 8 bits de données par adresse. L'adressage se fera par des générateurs logiques LOGICSTATE, qui permettra de choisir le mot à lire ou écrire parmi les quatre mots. On rajoutera une commande OE (output enable) qui permettra, en mode lecture, de laisser passer les sorties. Un buffer de type 74LS126 servant à isoler une entrée d'une sortie.

Ecriture : pour enregistrer un mot sélectionné WE=0 et OE=1, cette combinaison entraîne la connexion des buffers d'entrée et déconnecte les buffers de sortie.

Lecture : pour lire le contenu enregistré la commande WE=1 et OE=0, connecte les buffers de sortie et déconnecte les buffers d'entrée.

- Alors connecter :
	- Les quatre premiers adresses (4 bits) aux générateurs logique.
	- La sortie 8 bits à un afficheur 7 segments via des résistances (10 Ohm).
	- La commande WE<sup>\*</sup> ( écriture/lecture (0/1)) à un générateur logique.
	- La commande OE<sup>\*</sup> (output enable : 0/1) à un générateur Logique.
	- Les deux entrées de Buffer: l'une se connecte à OE et l'autre à un générateur logique.
	- La sortie de chaque Buffer à la sortie 8 bits.
- A l'aide du Proteus, compléter le schéma de la figure 1 pour réaliser un compteur modulo 16 en utilisant le module RAM (62256).
- Lancer la simulation et compléter la table de vérité ci-dessous :

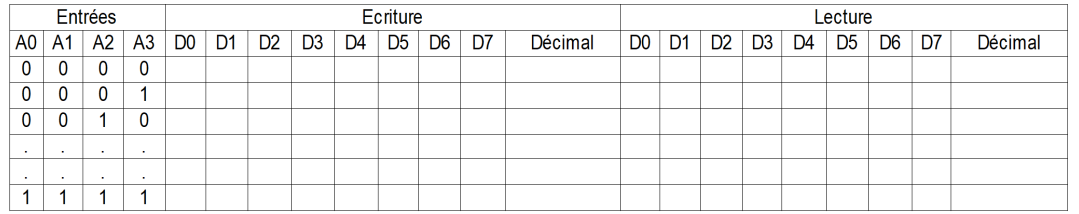

- Arrêter le simulateur pendant environ 15 Sec, et le mettre sous tension de nouveau. Les données sont-elles stockées dans la RAM ?
- Conclure ?

### <span id="page-4-0"></span>4. Test - TP 05

#### **Exercice**

Exercice : Mémoire - Capacité

Une mémoire ayant une capacité de 4K x 8 peut stocker:

- 32000 bits
- 4000 x 8 bits
- 4096 octet

Exercice : RAM - Type

RAM est une mémoire :

- Vive
- Morte
- $\Box$  Lecture
- Lecture/écriture

#### Exercice : RAM - Capacité

La capacité du Module RAM-62256 est :

- 32k bits d'adresses et 8 bits de données par adresse
- 64k bits d'adresses et 8 bits de données par adresse
- 32k bits d'adresses et 16 bits de données par adresse
- 16 bits d'adresses et 32K bits de données par adresse

#### Exercice : RAM - Stockage

Les données dans la RAM sont perdue quand il n'est plus sous tension

O Vrai

O Faux

## Abréviations

<span id="page-6-3"></span><span id="page-6-0"></span>**OE :** Output enable input

<span id="page-6-1"></span>**RAM : Random Access Memory.** 

<span id="page-6-2"></span>**WE :** Write enable input.

# Bibliographie

<span id="page-7-1"></span><span id="page-7-0"></span>Livre Electronique numérique T.2 ,Abdelhafid Bessaid, Alger : O.P.U, 2004, 978-9961-0-0751-8.

# Webographie

<span id="page-8-1"></span><span id="page-8-0"></span>https://www.lirmm.fr/~pvalicov//Cours/archives/Lyon/ASR1/TPs/TP4.pdf